## Your Choice for Superior Service and Support

### Station *M*

eTEL Station Manager is a powerful switch management package for performing Moves, Adds and Changes to your Avaya CM, Nortel / Avaya CS1000 or Nortel Meridian telephone system of any size. Our Station Manager is far superior to anything else available, allowing the casual user to perform changes, yet fully supporting the demands of more advanced users. Station Manager also provides technicians with additional functionality to simplify tedious activities, such as bulk change processing, transaction scheduling, and auditing by username, that would

otherwise not be possible.

Station Manager is very fast and powerful yet simple to use, so simple that clerical staff can easily be trained to manage your phones. It fully integrates and shares information with our InCharge Telecom Billing application eliminating the need for duplicate entry of information. For example if you add a new user using Station Administration, the new user's extension and

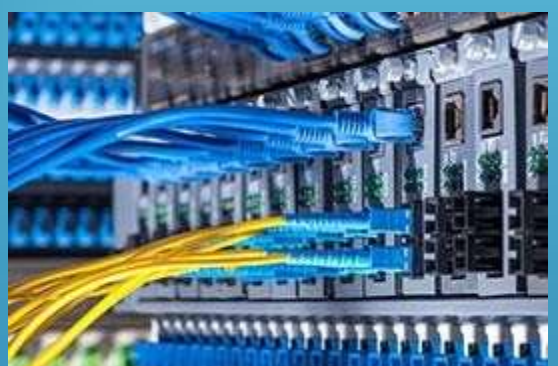

name will be automatically added to InCharge Telecom Billing. With Station Administration you can a single PBX or multiple PBX's from a centralized location and is fully IP capable.

### General Features:

- $\checkmark$  Supports any mixture of PBX releases (one application for everything)
- Supports virtually all releases Avaya / Nortel CM, CS1000 and Meridian software
- $\checkmark$  Displays actual telephone set photos allowing you to click on the set button when programming keys
- $\checkmark$  Manufacturer's feature descriptions are displayed whenever applice and are fully customizable
- $\checkmark$  Fully Network compatible and expandable using IP sockets for inter-program communication
- $\checkmark$  Supports an unlimited number of switch connections using direct serial cable, modems or IP connections
- $\checkmark$  Allows MAC posting into multiple PBX's simultaneously

eTEL Technologies Inc 5925 Airport Rd Mississauga ON 905-405-6216 www.eteltech.com

# Your Choice for Superior Service and Support

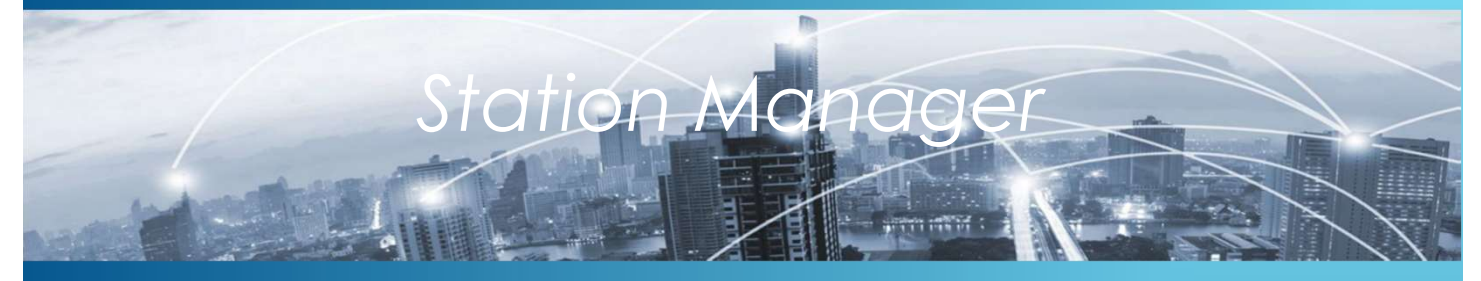

### Additional Features

- $\checkmark$  Supports multiple simultaneous users
- $\checkmark$  Tracks all MACs performed by username, date and time, activity, etc.
- $\checkmark$  Supports bulk moves, swaps, deletes and enabling/disabling of phones
- $\checkmark$  Supports lookups by extension number, name, set type, etc. or lookups by simply clicking on an entry in the list
- $\checkmark$  Displays available TNs or ports (IP, Digital & Analog) and extensions right from the PBX
- $\checkmark$  Reports all switch errors and system messages complete with explanations
- $\checkmark$  Supports template based additions of new phones
- $\checkmark$  Allows direct terminal access for the techs who want command line control
- $\checkmark$  Supports transaction scheduling and posting for later dates and times

### Nortel / Avaya CS1000-Specific Features:

- $\checkmark$  Changes to Features & Class of Service can be applied to multiple sets at once
- Manages Speed Call and System Speed Call lists and controllers upports template based additions of new phones<br>
Illows direct terminal access for the techs who want command li<br>
upports transaction scheduling and posting for later dates and ti<br> **artel / Avaya CS1000-Specific Features:**<br> upports transaction scheduling and posting for later dates and times<br> **information** for the selected features:<br>
Changes speed Call and System Speed Call lists and<br>
Morages Speed Call and System Speed Call lists and<br>
Contro externsion of the selectes and sphere the selection of the selection of the selection of the selection of the selection of the selection of the selection of the selection of the selection of the selection of the selection supplied to multiple sets at once<br>
Manages Speed Call and System Speed Call lists and<br>
Displays all users of Speed Call Lists or System Speed<br>
Call Lists<br>
Supports lookups by DN, TN, CPND Name, DES and Set<br>
Type (with or w
- Displays all users of Speed Call Lists or System Speed Call Lists
- $\checkmark$  Supports lookups by DN, TN, CPND Name, DES and Set Type (with or without MARP DNs)

#### Avaya CM-Specific Features:

- $\checkmark$  Displays ranges of available extension numbers when
- $\checkmark$  Dynamic fields are shown/hidden if additional
- Displays and allows searching for all appearances of
- $\checkmark$  Supports dynamic changing of phone type to those
- Manages 'Off Site ' Station Mapping

eTEL Technologies Inc 5925 Airport Rd Mississauga ON 905-405-6216 www.eteltech.com